DOWNLOAD OR READ : THE CHART 10 STEPS TO IMPROVE YOUR CHILDS BEHAVIOR PDF EBOOK EPUB MOBI

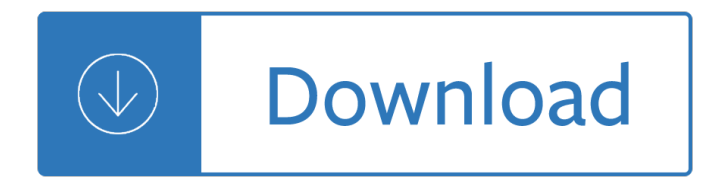

#### **the chart 10 steps pdf**

Activities to Steps Conversion Chart To convert your activity time from minutes to steps, simply multiply the number of minutes you participated in the activity by the number indicated in the chart.

## **Activities to Steps Conversion Chart**

Copyright © Houghton Mi f flin Compan y. All Rights Reserved. What I Know What I Want to Know What I Learned. Created Date: 11/30/2000 9:06:13 PM

### **KWL Chart**

Page 3 of 3 †Move Your Body Activity Conversion Chart TIME SPENT EQUIVALENT TO MILES OR TO STEPS Please reference this chart for activities italicized in parentheses; they might not be listed on-line when logging your time spent.

### **Activity Conversion Chart - Esse Health - Home**

Visio Organization Chart Template Free PDF Download Example of Non Profit Business Organization Chart Template PDF Format Available Drawn in horizontal or vertical tree representing jobs in an organization, organizational charts help employees understand where they fit in the scheme of things. It is a highly effective troubleshooting tool to cope up with the potential problems and make ...

#### **Chart Template - 61+ Free Printable Word, Excel, PDF, PPT**

1 Section 10-1 Allied Systems Co. reserves the right to make changes to new equipment without incurring the obligation to make such changes to equipment previously manufactured.

## **Section 10-1 Torque Speciﬕ cation Chart**

THE STEPS WHEN INTERPRETING A PEDIGREE CHART Determine if the pedigree chart shows an autosomal or X-linked disease. If most of the males in the pedigree are

## **THE STEPS WHEN INTERPRETING A PEDIGREE CHART**

The discography of British pop group Steps, contains five studio albums, seven compilation albums and eighteen singles.. Steps' debut single, "5,6,7,8" was released in 1997 and reached number fourteen on the UK Singles Chart and the track remains one of the highest selling singles never to reach the top 10 on the UK chart.Second single "Last Thing on My Mind" became their first UK top ten ...

#### **Steps discography - Wikipedia**

Activity Conversion Chart Use this conversion chart to determine the number of steps for activities other than walking. Multiply the number of minutes you participated in the activity by

## **Activity Conversion Chart - Earlham College**

RELATIONSHIP CHART by Betty Eichhorn Grandparents Great-grandparents Great-great-grandparents Great-granduncle or -aunt SUE First cousin twice removed \* Parents Uncle or Aunt

#### **Relationship chart - Devon FHS**

ALCOHOL/DRUG ADDICTION AND RECOVERY (JELLINEK CHART MODIFIED) 1 Out of 10 Drinkers BECOMES an Alcoholic Occasional Relief Drinking/Drugging

# **1 Out of 10 ALCOHOL/DRUG ADDICTION Drinkers AND RECOVERY**

Sequential function chart (SFC) is a graphical programming language used for programmable logic controllers (PLCs). It is one of the five languages defined by IEC 61131-3 standard. The SFC standard is defined as, Preparation of function charts for control systems, and was based on GRAFCET (itself based on binary Petri nets). It can be used to program processes that can be split into steps.

## **Sequential function chart - Wikipedia**

Learning Resources. If you are looking for help on ChartNexus®, ChartNexus XPertTrader TM or just technical analysis in general, you've come to the right place. Here are some of the resources that we offer:

### Learning Resources :: ChartNexus A<sup>®</sup> - Chart Your Success

10 Steps to Implementing Standing Orders for Immunization in Your Practice Setting Introduction Standing orders are written protocols approved by a physician or other authorized prac- titioner that allow qualified health care professionals (who are eligible to do so under state

### **P3067 Ten steps to implementing standing orders for**

Charting your basal body temperature (BBT) and cervical mucus is a way to estimate when you'll ovulate so you'll know when to have sex if you want to conceive.. See our article on how to detect these ovulation symptoms.Print out copies of our blank chart so you can track them each cycle.. You can also take a look at our sample chart to see what a completed one looks like.

### **Ovulation chart: How to track your basal body temperature**

Chart Drawings in PDF format. Our large selection of online chart drawings is a valuable resource for all astrologers.Now you can get all of these charts in professional quality and print them out in high resolution on your printer.

### **Chart Drawings in PDF format - Astrodienst**

Products . PDF Ripper - Extract image, text, chart, formula from PDF files. PDF Ripper is efficient software to extract image, text, chart, formula, vector drawings from Adobe PDF files.

## **PDF Ripper - Extract image, text, chart, formula from PDF**

System Requirements. Works on Windows 7, 8, 10, XP, Vista and Citrix. Works on 32 and 64 bit Windows. Works on Mac OS X 10.2 or later. PERT Chart Templates

## **PERT Chart | PERT Chart Software**

1 Implementing ISO 9000 Quality Management System Implementation of ISO 9000 affects the entire organization right from the start. If pursued with total dedication, it results in 'cultural transition' to an atmosphere of

#### **Implementing ISO 9000 Quality Management System**

Six Steps of Autism Care Regional Autistic Spectrum Disorder Network for Northern Ireland Page 5 The document applies to children and young people up to the age of 18 years (19 years if attending special school), which includes the period of transition from

#### **Six Steps of Autism Care Pathway Report**

NEW CONSOLIDATION! Tomco, Inc. builds your tune-up sales with 60% fewer part numbers. Whether it's fuel injection kits, carburetor kits, choke pull-offs,

#### **TomcoTechtips - Tomco-inc Home Page**

Whether you $\hat{\mathbf{a}} \in \mathbb{N}$ re expecting a dozen cousins or several hundred relatives, planning a meaningful, memorable and fun family reunion is a challenge. It takes time, organizational skills and a sense of humor. These 10 steps will help make your reunion a success $\hat{\mathbf{a}}\in\mathbb{C}^n$  and keep you sane. 1. Make a plan. Start ...

## **10 Steps to Family Reunion Success - Family Tree**

Download the convenient PDF Version of the BAC Tables- Configured for clean printing on only two pages. Need the Free Acrobat Reader? Click Here. 1 Hour - 2 Hours - 3 Hours - 4 Hours - 5 Hours - 6 Hours Click Here for BAC Tables for Women

## **Men - BAC Tables (Blood Alcohol Content Tables)**

Northeast Supply Chain Conference Key Steps in Implementing a Kaizen Event Tom McBride Partners for Creative Solutions, Inc. (508) 845-1546

## **Key Steps in Implementing a Kaizen Event - nescon.org**

A grading scale chart to help teachers put a numerical grade on students' papers without doing any math. If there were 83 items on a test and the student got 22 of the items wrong, what would his/her grade be?

## **Grading Scale Chart by Charlene Tess | Teachers Pay Teachers**

Stepping(Stones(ToSwitch(Access((TwoSwitch(Step(Scanning) (Linda&Burkhart&http://www.Lburkhart.com& Converted&to&chart&format&by&Katie&Stuhlsatz&and&Kathy&Lalk,St ...

## **Stepping(Stones(ToSwitch(Access((TwoSwitch(Step(Scanning)**

As one of the largest astrology portals WWW.ASTRO.COM offers a lot of free features on the subject. With high-quality horoscope interpretations by the world's leading astrologers Liz Greene, Robert Hand and other authors, many free horoscopes and extensive information on astrology for beginners and professionals, www.astro.com is the first address for astrology on the web.

## **All free horoscopes at Astrodienst - Astrodienst**

1 5BX 11 MINUTE EXERCISE PLAN Adapted from the original 5BX program of the Canadian Air Force (1960) Compiled by Campbell M Gold (2010) Acknowledgement

## **5BX 11 MINUTE EXERCISE PLAN - Campbell M Gold.com**

comparative chart American Airlines (AA) Service chart Information for code-share flights Operating carrier of code- share flight will provide service at airport and in-flight.

## **comparative chart American Airlines (AA) Service chart**

STATIT QUALITY CONTROL FIRST AID KIT 3 Some additional horizontal lines representing the average measurement and control limits are drawn across the chart.

## **Introduction to CONTINUOUS QUALITY IMPROVEMENT TECHNIQUES**

There are many pitfalls when creating a chart in Excel. For example, when adding the border to the budget, not just the width of the light gray bar was increased, but also the height, this can be seen in the first pair of bars where the values are 200 and 150, but visually looks like 200 and 190.

## **Excel: How to create a dual axis chart with overlapping**

Learn about Purdue University's College of Liberal Arts, a college focused on strengthening the Undergraduate Experience, enhancing Graduate Education, and promoting Faculty Excellence.

## **Search // Purdue College of Liberal Arts**

4 Oasis HLB Simplifying Solid-Phase Extraction Waters introduced Oasis HLB in 1996, effectively changing the way scientists performed solid-phase extraction (SPE), as

## **Simplifying Solid-Phase Extraction - Oasis Solid-Phase**

APG MASTER XL APG-4 SPECIFICATION - HOW TO ORDER MASTER® COMBOGEAR MOTO DRIVE ULTIMA PULLEYS Step 1: For applications with one start/hr. or less and nonpulsating load (starting factor = 1.0) skip Steps 2 and 3 and proceed to Step 4.

Macroeconomics charles jones solutions manual James stewart calculus 6th edition solutions Catholic christianity a complete catechism of catholic beliefs based on the catechism of the catholic church by peter kreeft Global trends in human resource management a twenty year analysis Applied longitudinal data analysis singer Thegreatalone2 Handbook of intelligent vehicles 2 vols Interchange 2 fourth edition Ramesh gaonkar microprocessor architecture programming and applications with the 8085 6 e filetype Introduction to criminal justice siegel 14th edition Javascript definitive guide 6th edition epub How to make money in stocks third edition a winning system in good times or bad Thai syntax an outline Essential jazz classics jazz play along volume 12 play along The prada plan Nonverbal communication in everyday life Animalmadnesshowanxiousdogscompulsiveparrotsandelephantsinrecoveryhelpusunderstandourselves Strange but true mysterious and bizarre people How to analyze fiction Spectacle of death including glimpses of life beyond the grave The art and politics of bolivian cinema The new jerome biblical commentary raymond e brown Eat pray love free download Rolfing re establishing the natural alignment and structural integration of the human body for vitality and well being Kingdom of siam the art of central thailand 1350 1800 The negotiation toolkit how to get exactly what you want in any business or personal situation Among the thugs Mitsubishi 4m50 engine workshop manual Welding handbook materials and applications part 1 volume 4 Maxwell quick medical reference Holt algebra 1 cumulative test teacher edition Big blue book of bicycle repair The bucket list film Engineering hydrology k subramanya solution manual La casa adormecida A fish dinner in memison Performance appraisals and phrases for dummies Essentials of economics 8th edition Introduction to transport phenomena thomson Metaphysical meditations universal prayers affirmations and visualizations Darcy elizabeth nights and days at pemberley Best palm reading books Xvs 950 service manual Strategic thinking the 9 step approach to strategic planning Classic christianity a systematic theology Run to the hills iron maiden Nissan repair manual yd22 Fluent in 3 months how anyone at any age can learn to speak language from anywhere the world benny lewis Constructive play applying piaget in the preschool Binaykduttaab Freecad manual easy to operate freecad 3d modeling software in Girl stuff by kaz cooke Lanahan readings american polity chapter summaries Absorption and scattering of light by small particles Dignity health basic math test Native studies keywords critical issues in indigenous studies The spooky art thoughts on writing norman mailer Bound by the buccaneer pirates of the jolie rouge book Spiritual meaning of names